# **Tableau Server Basics**

### 1. The home tab includes favorites, recently viewed, and reports others are viewing.

| <                                                                                     | Home<br>Favorites             |                         |  |
|---------------------------------------------------------------------------------------|-------------------------------|-------------------------|--|
| <ul> <li>ᢙ Home</li> <li>④ Explore</li> <li>☆ Favorites</li> <li>④ Recents</li> </ul> |                               |                         |  |
|                                                                                       | Custodial Services<br>Recents | ★ 🚥 Weekly Time Trend 🖈 |  |

### 2. You can favorite project folders, views, and workbooks.

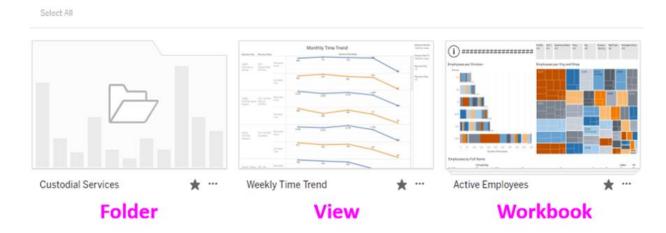

### Favorites

## 3. Favorite by clicking the star

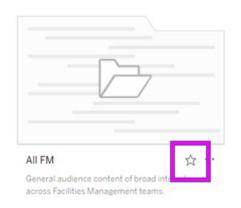

## 4. The explore tab contains all the project folders

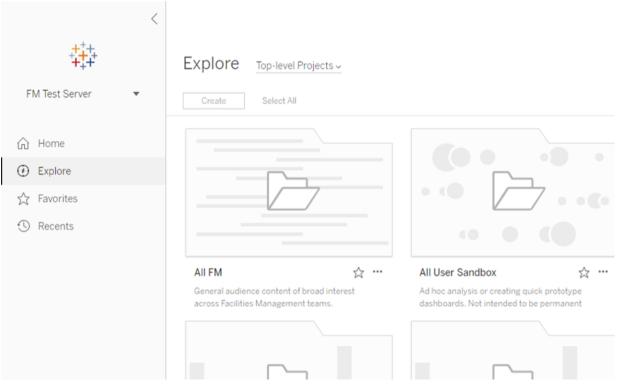

# 5. Click on a project folder

|                                                                                       | <                                                                                            |                                                                                                    |
|---------------------------------------------------------------------------------------|----------------------------------------------------------------------------------------------|----------------------------------------------------------------------------------------------------|
| FM Test Server                                                                        | Explore Top-level Projects ~                                                                 |                                                                                                    |
| <ul> <li>分 Home</li> <li>↔ Explore</li> <li>☆ Favorites</li> <li>↔ Recents</li> </ul> |                                                                                              |                                                                                                    |
|                                                                                       | All FM &<br>Cancel audience content of bread interest<br>across Facilities Management teams. | All User Sandbox 🟠 …<br>Ad hoc analysis or creating quick prototype<br>dashboards. Not intended to be permanent |

# 6. This takes you to the workbooks inside the folder

| <              | Explore / All FM                                                                                                    |                                                                                                    |
|----------------|----------------------------------------------------------------------------------------------------|----------------------------------------------------------------------------------------------------|
| FM Test Server | Owner Tombs, Joseph N. (jnt6h)<br>General audience content of broad interest                                                                                                    | across Facilities Management teams.                                                                                                    |
| G Home         | Create Select All                                                                                                    |                                                                                                    |
| Explore        | Image: State of the state of the s | Project Overslew Reality of the Second Second Secon |
| ☆ Favorites    |                                                                                                    |                                                                                                    |
| ③ Recents      |                                                                                                    |                                                                                                    |
|                |                                                                                                    | pantati prazi dan                                                                                                    |
|                | freitigestingful fases                                                                                                    |                                                                                                    |
|                | Active Employees 🖌 👾                                                                                                    | AiM Project Comparison 🏠 …                                                                                                    |
|                | TH Muter New                                                                                                    | Customer Received Description Search                                                                                                    |
|                | Num         Description         No         Allow         Description         Home         Home                                                                                                    | Customer Request Description Search and Search Search Sear |

### 7. Click on a workbook

| <                | Explore / All FM                                               |                                                                                                    |
|------------------|----------------------------------------------------------------|----------------------------------------------------------------------------------------------------|
| FM Test Server 🔹 | Owner Tombs, Joseph N. (jnte<br>General audience content of br |                                                                                                    |
| ப் Home          | Create Select All                                              | _                                                                                                    |
| ① Explore        | () ====================================                        | All default describer Project Overvieer Project and the second of the second overview (the second overview (the se |
| ☆ Favorites      |                                                                |                                                                                                    |
| ③ Recents        |                                                                |                                                                                                    |
|                  |                                                                |                                                                                                    |
|                  | Active Employees                                               | ★ ··· AiM Project Comparison ☆ ···                                                                                                    |
|                  |                                                                | Customer Request Description Search                                                                                                    |
|                  |                                                                |                                                                                                    |

## 8. This takes you to the views inside the workbook

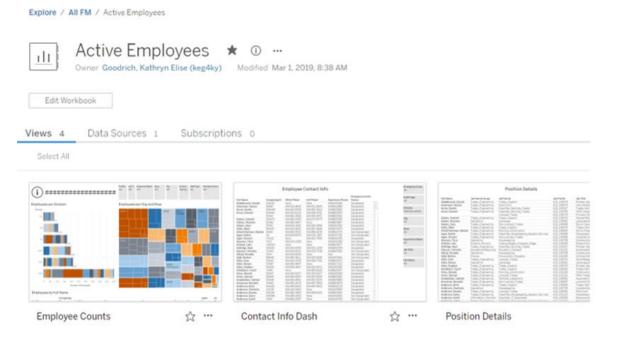

# 9. Click on a view

| Active Empl<br>Owner Goodrich, Kathryn                                                                                                    | -                      | Modified Mar 1, 2019, 8:38 AM                                                                                                    |                                                                                                    |                                                                                                    |
|----------------------------------------------------------------------------------------------------|------------------------|----------------------------------------------------------------------------------------------------|----------------------------------------------------------------------------------------------------|----------------------------------------------------------------------------------------------------|
| Edit Workbook                                                                                                    |                        |                                                                                                    |                                                                                                    |                                                                                                    |
| Views 4 Data Sources 1                                                                                                    | Cubconistion           |                                                                                                    |                                                                                                    |                                                                                                    |
| Views 4 Data Sources 1                                                                                                    | Subscription           | ns o                                                                                                    |                                                                                                    |                                                                                                    |
|                                                                                                    |                        |                                                                                                    |                                                                                                    |                                                                                                    |
| And any particular solution                                                                                                    | to have being been the | Employee Contact Info                                                                                                    | trape, tec.                                                                                                    | Position Details                                                                                                    |
| ()                                                                                                    |                        |                                                                                                    |                                                                                                    |                                                                                                    |
| Destaurance and a second second       |                        |                                                                                                    | -                                                                                                    | Norman International Activity Street Street |
| 0                                                                                                    |                        |                                                                                                    | a<br>a<br>http://www.                                                                                                    | Address Joan Van gening Van Jaar 41,400<br>Advent Mar Van Gening Van Jaar 40,400<br>Are ben<br>Are ben<br>Are ben<br>Are ben                                                                                                    |
| 0                                                                                                    |                        |                                                                                                    | terrane<br>Terrane<br>7                                                                                                    | Address         Mark         Sec. Spectra         Sec. Spectra                                                                                                    |
| 0                                                                                                    |                        | Andres Mark         All         All <th< th=""><th>e<br/>States<br/>7</th><th>Matter, Law         Van, Sam         Van, Sam</th></th<>                                                                                                    | e<br>States<br>7                                                                                                    | Matter, Law         Van, Sam         Van, Sam                                                                                                    |
| 0                                                                                                    |                        | Andres Mark         All         All <th< th=""><th>e<br/>e<br/>Transmenter<br/>Transmenter<br/>transmenter<br/>transmenter<br/>transmenter<br/>transmenter<br/>transmenter<br/>transmenter</th><th>Image: State of the state of the s</th></th<>                                                                                                    | e<br>e<br>Transmenter<br>Transmenter<br>transmenter<br>transmenter<br>transmenter<br>transmenter<br>transmenter<br>transmenter                                                                                                    | Image: State of the state of the s                       |
| 0                                                                                                    |                        | Andres Mark         All         All <th< th=""><th>a<br/>Transaction<br/>Transaction<br/>Transaction<br/>Transaction<br/>Transaction</th><th>Image: Section 1.1         Description         Description         <thdescription< th=""></thdescription<></th></th<>                                                                                                    | a<br>Transaction<br>Transaction<br>Transaction<br>Transaction<br>Transaction                                                                                                    | Image: Section 1.1         Description         Description <thdescription< th=""></thdescription<>                                                                                                    |
| Version from the second second |                        | Andres Mark         All         All <th< th=""><th>taria<br/>e<br/>Roman<br/>Britanian<br/>Tar<br/>e<br/>Roman<br/>Britanian<br/>Britania<br/>Britania<br/>Britania<br/>Brita</th><th>Image: Section of the section of the sectio</th></th<> | taria<br>e<br>Roman<br>Britanian<br>Tar<br>e<br>Roman<br>Britanian<br>Britania<br>Britania<br>Britania<br>Brita | Image: Section of the section of the sectio                       |
| 0                                                                                                    |                        |                                                                                                    | taria<br>e<br>Roman<br>Britanian<br>Tar<br>e<br>Roman<br>Britanian<br>Britania<br>Britania<br>Britania<br>Brita | Image: Section of the section of the sectio                       |

# 10. This is a view. Views can have graphs, tables, and filters.

|                                                                        | Active Employee                                     | e / Employee Counts 😭                                                                                                    |                                                                                                    |                                                                                                    |                                                                                        |                                       |                                                           | Device Layouts                                                                                                    | E Data Sources   1                                                                                                    |                              |
|------------------------------------------------------------------------|-----------------------------------------------------|----------------------------------------------------------------------------------------------------|----------------------------------------------------------------------------------------------------|----------------------------------------------------------------------------------------------------|----------------------------------------------------------------------------------------|---------------------------------------|-----------------------------------------------------------|----------------------------------------------------------------------------------------------------|----------------------------------------------------------------------------------------------------|------------------------------|
| nployee Counts Cont                                                    |                                                     | Position Details   FTE and Wag                                                                                                    | e Counte                                                                                                    |                                                                                                    |                                                                                        |                                       | in vie                                                    | er Orginal 🛆 Alerta 🛱 Baltaerike                                                                                                    | ∕on < 100 ₽ 0                                                                                                    | Contract D Contraction 325 A |
| i                                                                      | т                                                   | otal Active                                                                                                    | Employees: 1                                                                                                    |                                                                                                    | 41 Name 200 Title 5                                                                    | (a1)                                  | • } [hop                                                  | Crg Desion     (Ad)     (Multiple                                                                                                    |                                                                                                    | rgency Event Status          |
| nployees per Di                                                        | ivision                                             |                                                                                                    |                                                                                                    | E                                                                                                    | mployees per Or                                                                        | g and Sho                             | op                                                        |                                                                                                    |                                                                                                    |                              |
| inter la                                                               |                                                     |                                                                                                    |                                                                                                    |                                                                                                    |                                                                                        |                                       |                                                           |                                                                                                    |                                                                                                    | 20360 20140                  |
| ** <b></b>                                                             | 10                                                  |                                                                                                    |                                                                                                    |                                                                                                    |                                                                                        |                                       |                                                           |                                                                                                    |                                                                                                    | 20360                        |
| MS                                                                     | 201                                                 |                                                                                                    |                                                                                                    |                                                                                                    |                                                                                        |                                       |                                                           | 20110 Fish Adapt                                                                                                    |                                                                                                    |                              |
| 10                                                                     |                                                     | 170                                                                                                    |                                                                                                    |                                                                                                    |                                                                                        | μ.                                    |                                                           | DTS PAR FRAC                                                                                                    | 2004                                                                                                    |                              |
| -12                                                                    |                                                     | 197                                                                                                    |                                                                                                    |                                                                                                    | 20235                                                                                  |                                       |                                                           | 20225 FM-S<br>FM-S<br>Sria ter                                                                                                    | 20095<br>FALSPEC<br>Health                                                                                                |                              |
| 111                                                                    |                                                     |                                                                                                    |                                                                                                    |                                                                                                    |                                                                                        | Ш <u> </u>                            |                                                           |                                                                                                    |                                                                                                    | 20143                        |
| C84                                                                    |                                                     | Concession in which the real of the local division in which the local division in the local division in the lo |                                                                                                    |                                                                                                    |                                                                                        |                                       |                                                           |                                                                                                    |                                                                                                    |                              |
| 0 52                                                                   | 100                                                 | 180 200 25                                                                                                    | D 500 362 400                                                                                                    | 450 500                                                                                                    |                                                                                        | 20145                                 | 5. I I I I I I I I I I I I I I I I I I I                  | 20349                                                                                                    | 20130                                                                                                    |                              |
|                                                                        |                                                     |                                                                                                    |                                                                                                    | 490 000                                                                                                    |                                                                                        | -                                     |                                                           |                                                                                                    |                                                                                                    |                              |
|                                                                        |                                                     | Numbe                                                                                                    | er at Employees                                                                                                    |                                                                                                    |                                                                                        |                                       |                                                           |                                                                                                    |                                                                                                    |                              |
| mployees by Fu                                                         |                                                     | Numbe                                                                                                    |                                                                                                    | 499 000                                                                                                    |                                                                                        |                                       |                                                           |                                                                                                    |                                                                                                    |                              |
|                                                                        | II Name<br>Computing<br>ID                          | Numba<br>Job Title                                                                                                    |                                                                                                    | Org                                                                                                    | Supervisor Name                                                                        | Labor<br>Class                        | Hourly<br>Billable Rate                                   | Staff Type                                                                                                    | Day of Original<br>Hire Date                                                                                              |                              |
| ull Name                                                               | Computing                                           |                                                                                                    | e al Employees                                                                                                    |                                                                                                    | Supervisor Name<br>Roberts, David                                                      |                                       |                                                           | Staff Type<br>University Staff Operational and<br>Administrative                                                                                                    | Day of Original<br>Hire Date                                                                                              | 0                            |
| imployees by Fu<br>uli Name<br>ubdalhusain, Zouzek<br>ckernian, Steven | Computing<br>ID                                     | Job Title                                                                                                    | shop<br>166 FM-CENTRAL GROUNDS                                                                                                    | Org<br>20217 FM-Central Grounds<br>Zone                                                                                                    |                                                                                        | Class                                 | Billable Rate                                             | University Staff Operational and                                                                                                    | Day of Original<br>Hire Date<br>July 23, 2018                                                                             | 0                            |
| uli Name<br>odalhusain, Zouzek<br>okerman, Steven                      | Computing<br>ID<br>ZHA2M                            | Job Title<br>Plumber Apprentice<br>Senior Electronic                                                                                                    | Shop<br>166 FM-CENTRAL GROUNDS<br>20NE ELECTRICAL/PEUMBING<br>973 FM-AUTOMATION SERVICES                                                                                                    | Org<br>20217 FM-Central Grounds<br>Zone<br>20322 FM-Automation                                                                                                    | Roberts, David                                                                         | Class<br>0500                         | Billable Rate<br>\$44.00                                  | University Staff Operational and<br>Administrative<br>University Staff Operational and                                                                                    | Day of Original<br>Hire Date<br>Juny 23, 2018                                                                             | ø                            |
| uli Name<br>bdalhusain, Zouzek<br>ckerman, Steven<br>cree, Dennis      | Computing<br>ID<br>2HA2M<br>SBA4F                   | Job Title<br>Plumber Apprentize<br>Senior Electronic<br>Technician-ELGC53<br>Trades Utility Senior                                                                                                    | shop<br>166 FM-CENTRAL GROUNDS<br>2016 ELECTRICAL/PLUMBING<br>973 FM-AUTOMATION SERVICES<br>CONSTRUCTION 973<br>353 FM-H5P 2016 1 NORTH                                                                                   | Org<br>20217 FM-Central Grounds<br>2022 FM-Automation<br>Services<br>20355 FM-Health Sys PP                                                                          | Roberts, David<br>Persinger, Lewis                                                     | Class<br>0500<br>0274                 | Billable Rate<br>\$44.00<br>\$66.34                       | University Staff Operational and<br>Administrative<br>University Staff Operational and<br>Administrative                                                                  | Day of Original<br>Hire Date<br>July 23, 2018<br>August 4, 2003<br>March 25, 1994                                         | 0                            |
| uli Name<br>bdalhusain, Zouzek                                         | Computing<br>ID<br>2HA2M<br>SBA4F<br>DMA4M          | Job Title<br>Plumber Apprentice<br>Senior Electronic<br>Technician-ELEC51<br>Trades Utility Senior<br>Worker<br>Fire and Life Safety                                                                                                    | shop<br>166 FM-CENTRAL GROUNDS<br>2014 ELECTRICAL/PLUMBING<br>2014 ELECTRICAL/PLUMBING<br>973 FM-AUTOMATION SERVICES<br>CONSTRUCTION 973<br>351 FM-4592 2014 1 NORTH<br>351<br>360 FM-FIRE PROTECTION AND                 | Org<br>20217 FM-Central Grounds<br>2022 FM-Automation<br>Services<br>20355 FM-Health Sys PP<br>Zone 1                                                                | Roberts, David<br>Persinger, Lewis<br>Branch, Kelly                                    | Class<br>0500<br>0274<br>0383         | Billable Rate<br>\$44.00<br>\$66.34<br>\$56.00            | University Staff Operational and<br>Administrative<br>University Staff Operational and<br>Administrative<br>Classified<br>University Staff Managerial and                 | Day of Original<br>Hire Date<br>July 23, 2018<br>August 4, 2003<br>March 25, 1994<br>September 3,                         | 0                            |
| uli Name<br>bdalhusain, Zouzek<br>ckerman, Steven<br>cree, Dennis      | Computing<br>ID<br>2HA2M<br>SBA4F<br>DMA4M<br>EMA4N | Job Title<br>Plumber Apprentice<br>Senior Electronic<br>Technicism-EleCS1<br>Trades Utility Senior<br>Worker<br>Fire and Life Safety<br>Systems Manager<br>HVAC Installation and<br>Repair                                                                                                    | shop<br>166 FM-CENTRAL GROUNDS<br>20NE ELECTRICAL/PLUMBING<br>20NE ELECTRICAL/PLUMBING<br>20NSTRUCTION 973<br>351 FM-NESP 20NE 1 NORTH<br>351<br>180 FM-FIRE PROTECTION AND<br>LIFE SAFETY 180<br>247 FM-R5P 20NE 1 SOUTH | Org<br>20227 FM-Central Grounds<br>Zone<br>20322 FM-Automation<br>Services<br>20355 FM-Health Sys PP<br>Zone 1<br>20270 FM-Five Protection<br>20355 FM-Health Sys PP | Roberts, David<br>Persinger, Lewis<br>Branch, Kelly<br>Payne, Michael<br>Branch, Kelly | Class<br>0500<br>0274<br>0383<br>0220 | Billable Rate<br>\$44.00<br>\$66.34<br>\$56.00<br>\$60.00 | University Staff Operational and<br>Administrative<br>University Staff Operational and<br>Administrative<br>Classified<br>University Staff Managerial and<br>Professional | Day of Original<br>Hire Date<br>Jury 23, 2018<br>August 4, 2003<br>March 25, 1994<br>September 3,<br>1998<br>Jury 1, 1993 | 0                            |

### 11. Focus on the upper left corner of the view

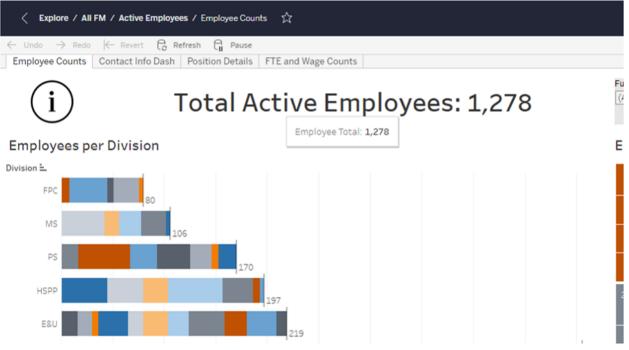

12. This is the directory of the view. Use this to go back to the workbook, folder, or explore

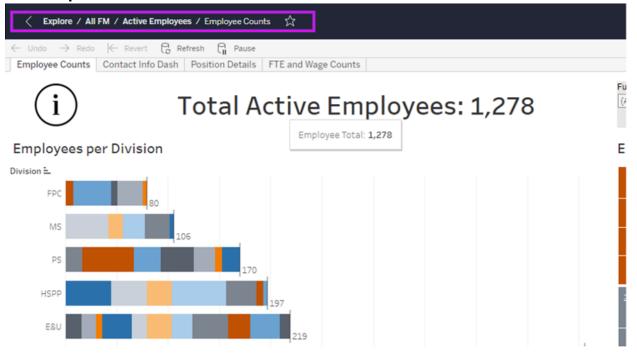

### 13. These tabs are the other views in the workbook

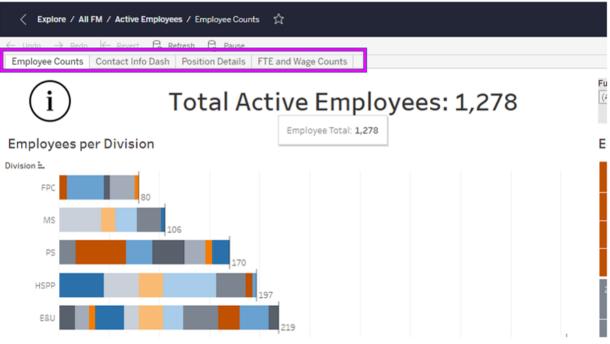

### 14. Hover over this information symbol to read about the workbook.

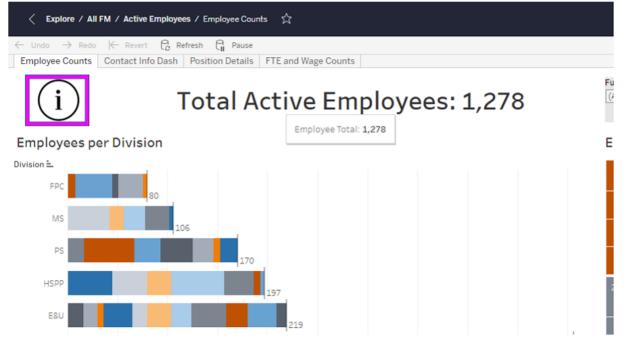

# **15.** Focus on the upper right corner of the view

|                 |               |                       | G            | Device Layo                                     | uts        | 🖯 Data So                  | urces | C              | <u>ک</u> ک     | • ?           | $\bigtriangleup$ | GK          |
|-----------------|---------------|-----------------------|--------------|-------------------------------------------------|------------|----------------------------|-------|----------------|----------------|---------------|------------------|-------------|
|                 | ill Vie       | ew: Original          | 🛆 Alerts     | 🕞 Subscri                                       | be 🦯       | Edit a <sub>o</sub> o      | Share | Ū Do           | wnload [       | Comme         | nts (🖂           | Full Screen |
| Supervisor Name | Shop<br>(AII) | •                     | Org<br>(AII) | <ul><li>∀ ▼ Division</li><li>▼ (Multi</li></ul> | n<br>ple 🔻 | Staff Type<br>(AII)        | •     | Emerg<br>(AII) | ency Event     | t Status<br>• | ]                |             |
| Org and Shop    |               |                       |              |                                                 |            |                            |       |                |                |               |                  |             |
|                 |               | 20110 FM              |              |                                                 |            |                            |       |                | 20360<br>20360 | 20140         |                  |             |
|                 |               | Academic<br>073 FM-FF |              |                                                 |            |                            | 20    | 0304           |                |               |                  |             |
|                 |               | 20225<br>FM-N<br>Grds |              | 20302<br>FM-Office<br>for                       |            | 20095<br>FM-FP&C<br>Health |       |                | 2014           | 43            |                  |             |
|                 |               |                       |              |                                                 |            |                            |       |                |                |               |                  |             |
| 20145           |               |                       |              | 20349                                           |            | 20135                      |       |                |                |               |                  |             |

## 16. Filters are used to choose what data reaches the view

|                          |               |                         | Device Layou              | uts 🖯                | Data Sources |                 | <u>ک</u>       | • ?         | Д Ск              |
|--------------------------|---------------|-------------------------|---------------------------|----------------------|--------------|-----------------|----------------|-------------|-------------------|
|                          | ill Vi        | ew: Original 🗘 🎝        | Alerts 🖳 Subscrit         | be 🎤 Edit            | ∞o Share     | e ⊊ Dov         | mload 🖓        | Commen      | ts [□] Full Scree |
| Supervisor Name<br>(All) | Shop<br>(AII) | Org     (All)           | √ ▼ Divisior<br>▼ (Multi  | n Sta<br>ple▼ (Al    | ff Type      | Emerge<br>(AII) | ncy Event      | Status<br>• |                   |
| Org and Shop             |               |                         |                           |                      |              |                 |                |             | -                 |
|                          |               | 20110 FM-FP&C           |                           |                      |              |                 | 20360<br>20360 | 20140       |                   |
|                          |               | Academic<br>073 FM-FP&C | _                         |                      |              | 20304           |                |             |                   |
|                          |               | 20225<br>FM-N<br>Grds   | 20302<br>FM-Office<br>for | 2009<br>FM-F<br>Heal | FP&C         |                 | 2014           | 3           |                   |
|                          |               |                         |                           |                      |              |                 |                |             |                   |
| 20145                    |               |                         | 20349                     | 2013                 | 35           |                 |                |             |                   |

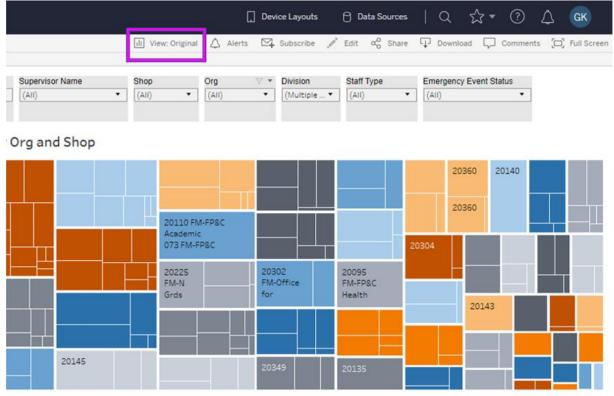

## 17. After you set the filters, save them by clicking on the view button

18. Choose what to name the view. If you want, you can make it your default and/or make it public for everyone to see.

|                                                              |                 | L.                                                      | inployees per of | y and shop          | ,                  |                                                                   |                           |
|--------------------------------------------------------------|-----------------|---------------------------------------------------------|------------------|---------------------|--------------------|-------------------------------------------------------------------|---------------------------|
|                                                              |                 | Custom Views Name this view Make it my default My Views | Make it publ     | Save<br>lic         |                    | 20110 FM-FP8C<br>Academic<br>073 FM-FP8C<br>20225<br>FM-N<br>Grds | 20302<br>FM-Office<br>for |
| 0 300 350 400                                                |                 |                                                         |                  |                     |                    |                                                                   | 20349                     |
| r of Employees                                               |                 | Other Views                                             |                  |                     |                    |                                                                   |                           |
|                                                              |                 | Original (default)                                      | Good             | drich, Kathryn Elis |                    |                                                                   |                           |
| Shop                                                         | Org             |                                                         |                  | Manage              | urly<br>lable Rate | Staff Type                                                        |                           |
| 166 FM-CENTRAL GROUNDS<br>ZONE ELECTRICAL/PLUMBING           |                 | FM-Central Grounds                                      | Roberts, David   | 0500                | \$44.00            | University Staff<br>Administrative                                | Operational and           |
| 973 FM-AUTOMATION SERVICES 20322<br>CONSTRUCTION 973 Service |                 |                                                         | Persinger, Lewis | 0274                | \$66.34            | University Staff Operational and<br>Administrative                |                           |
| 351 FM-HSPP ZONE 1 NORTH<br>351                              | 20355<br>Zone 1 | FM-Health Sys PP                                        | Branch, Kelly    | 0383                | \$56.00            | Classified                                                        |                           |
| 180 FM-FIRE PROTECTION AND<br>LIFE SAFETY 180                | 20270           | FM-Fire Protection                                      | Payne, Michael   | 0220                | \$60.00            | University Staff<br>Professional                                  | Managerial and            |

## 19. Don't forget to save!

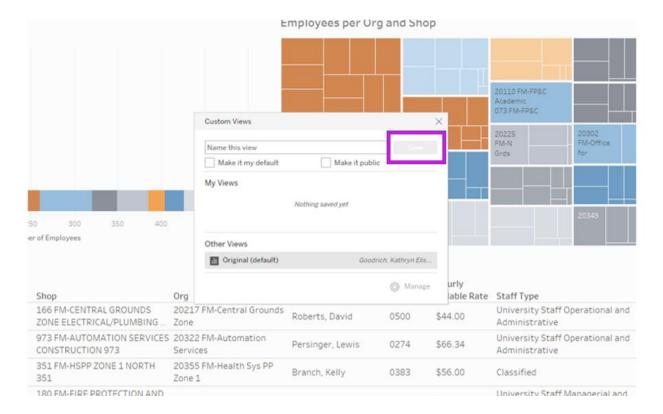